# *«Восьмибитовый художник»*

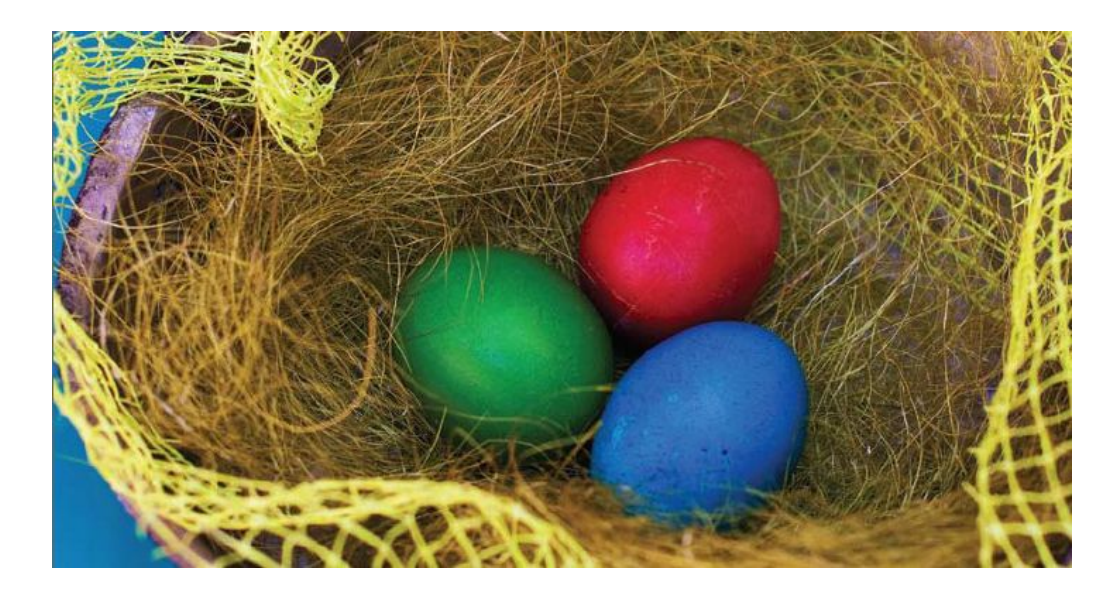

### **Кодирование цвета в системе RGB**

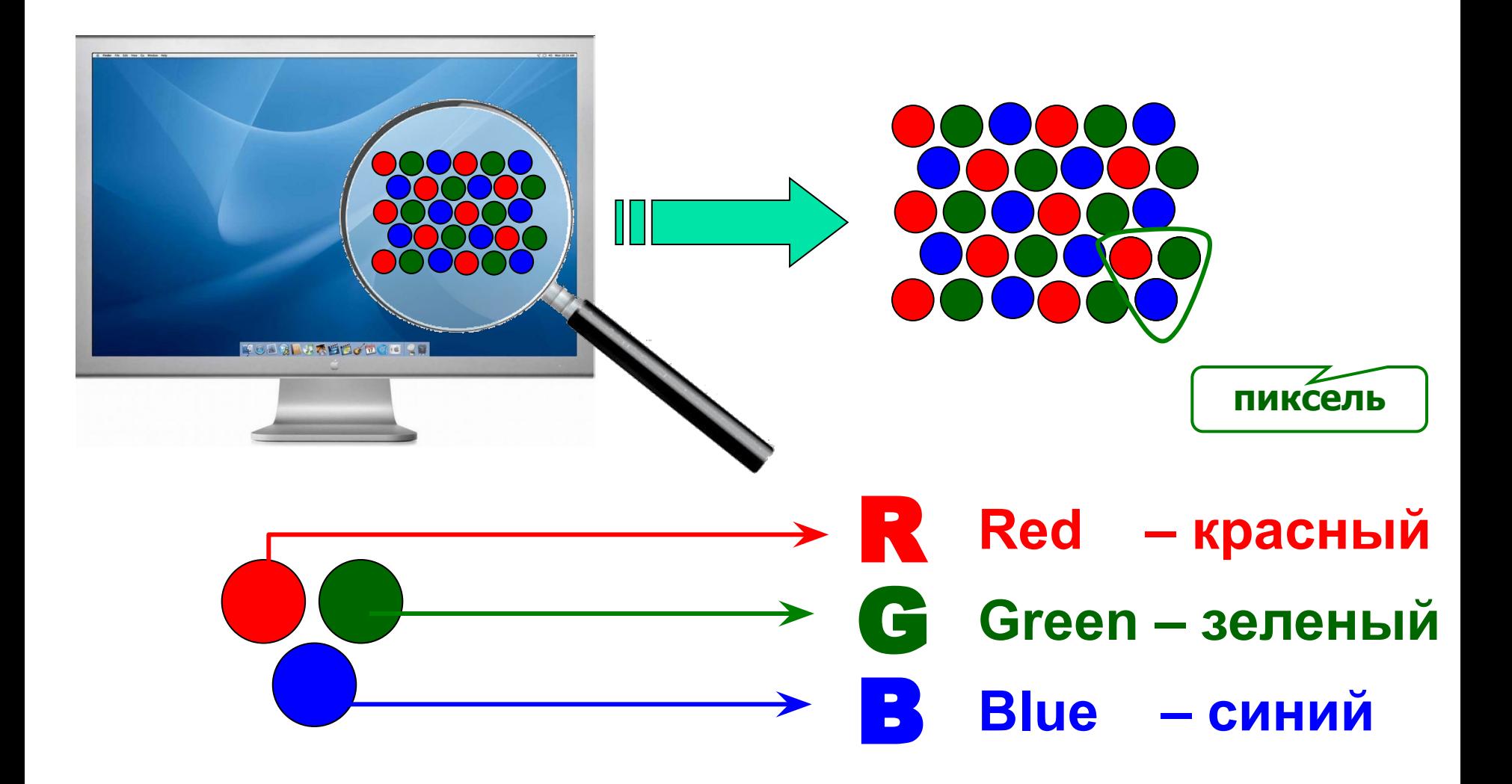

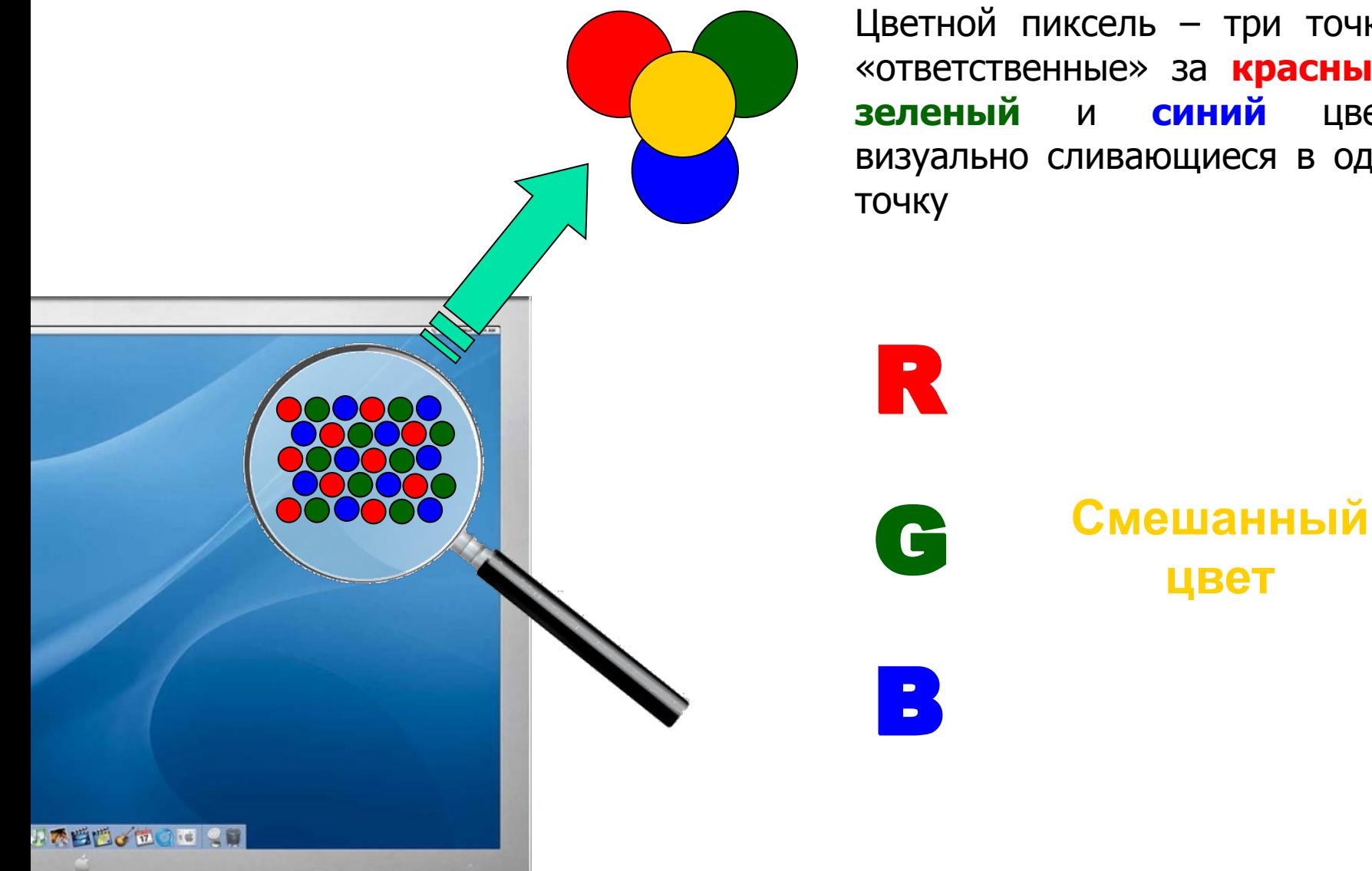

Цветной пиксель – три точки, «ответственные» за **красный**, **зеленый** и **синий** цвет, визуально сливающиеся в одну

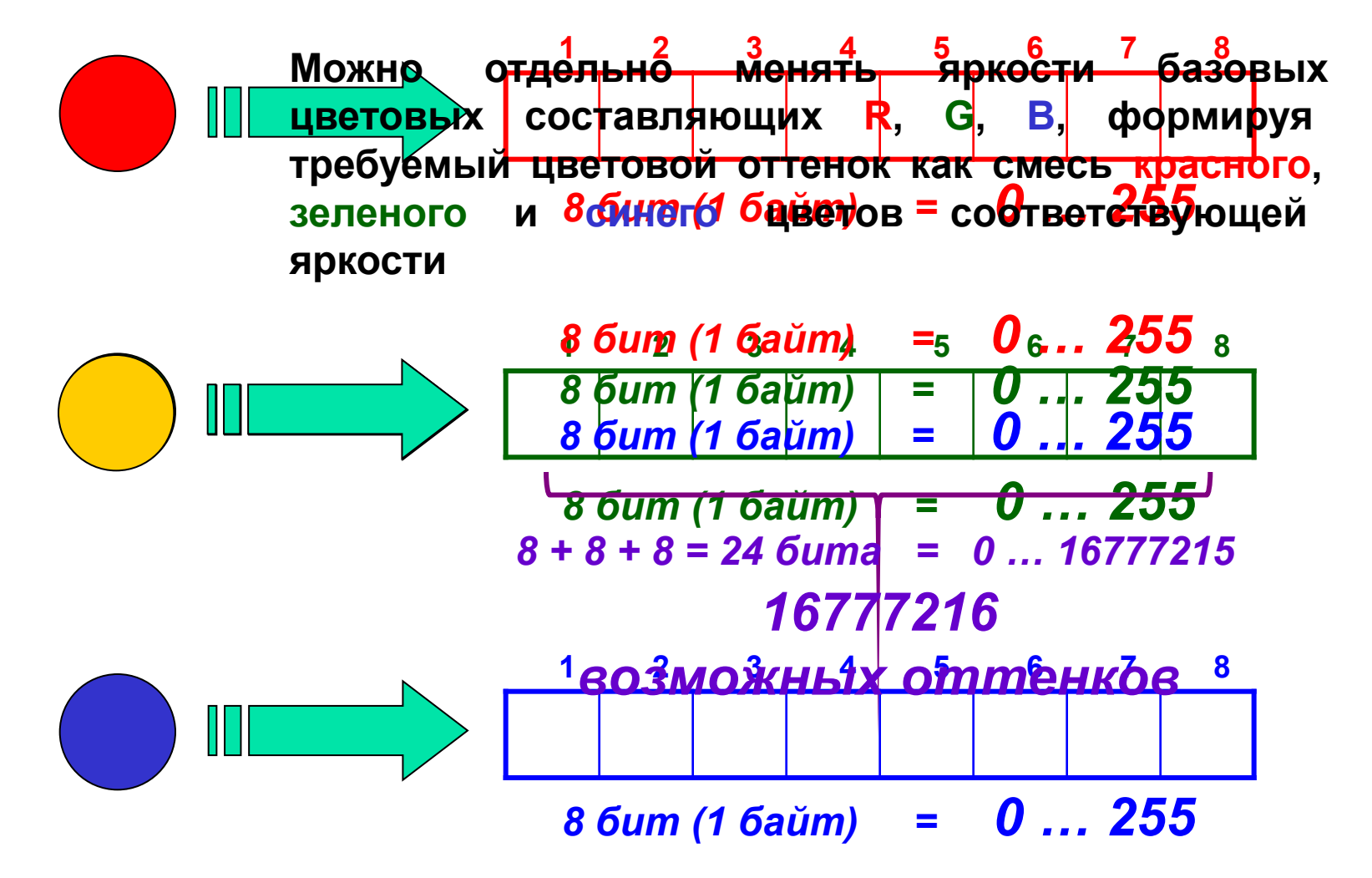

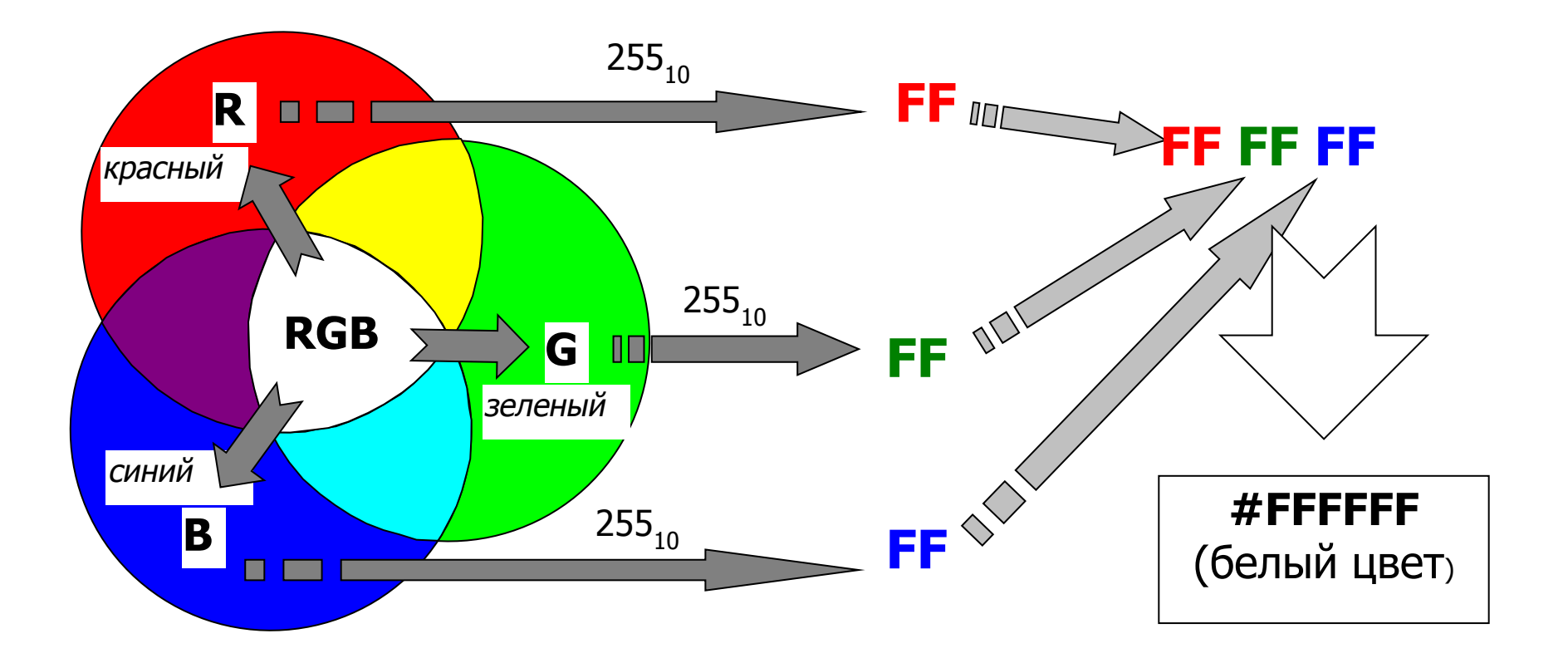

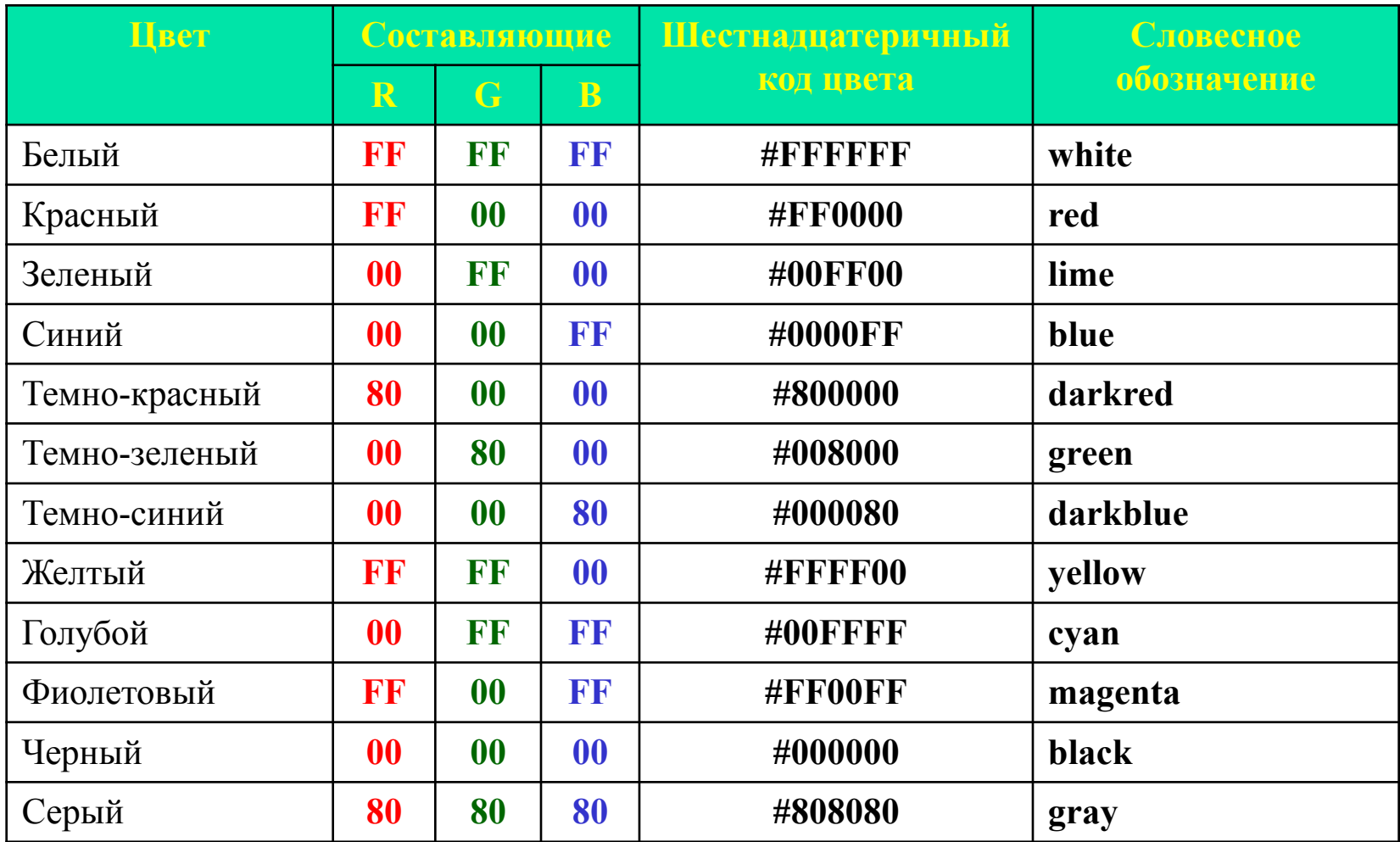

# **Коды и названия основных цветовых оттенков**

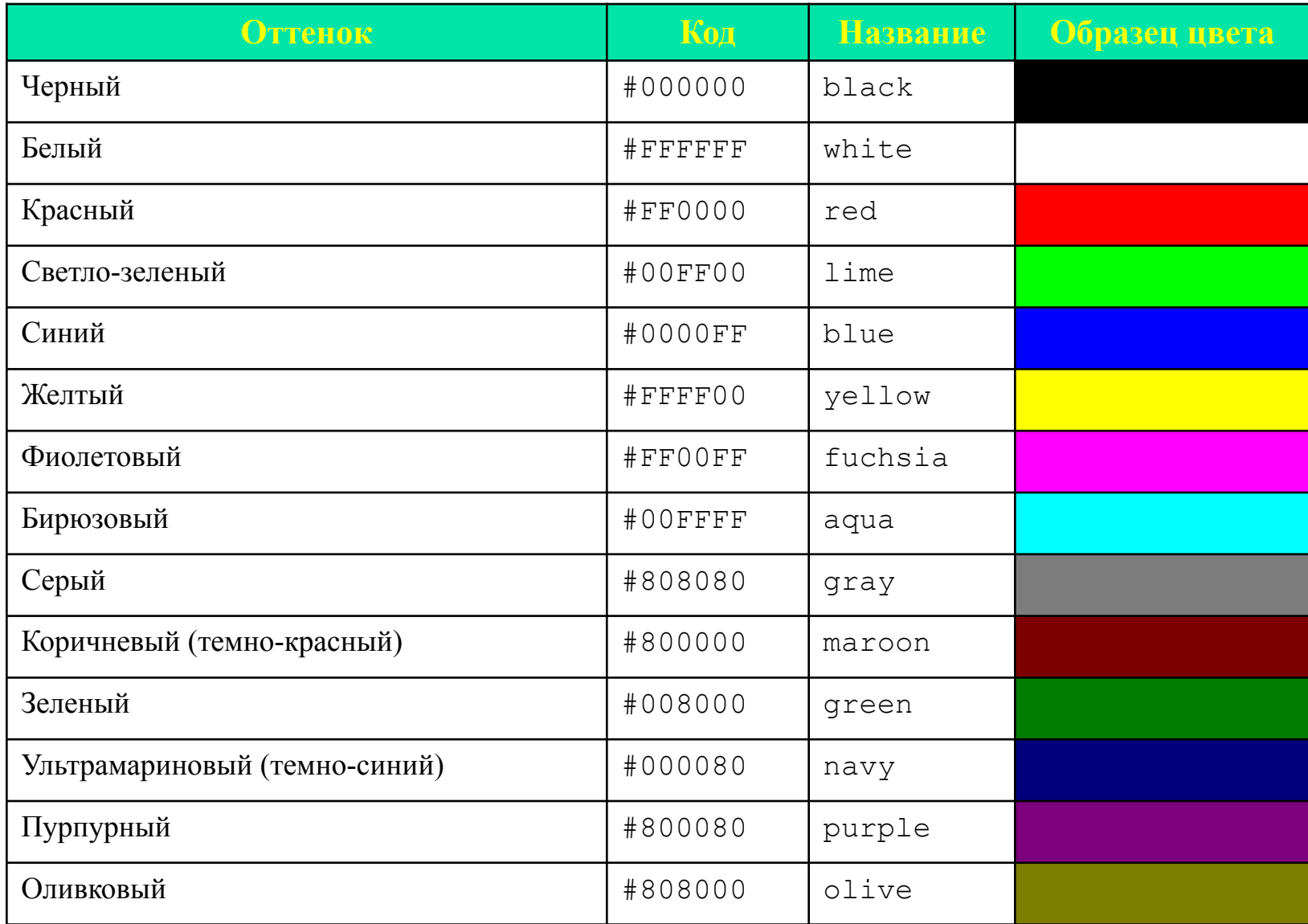

### **Определение цвета в графическом редакторе Adobe Photoshop**

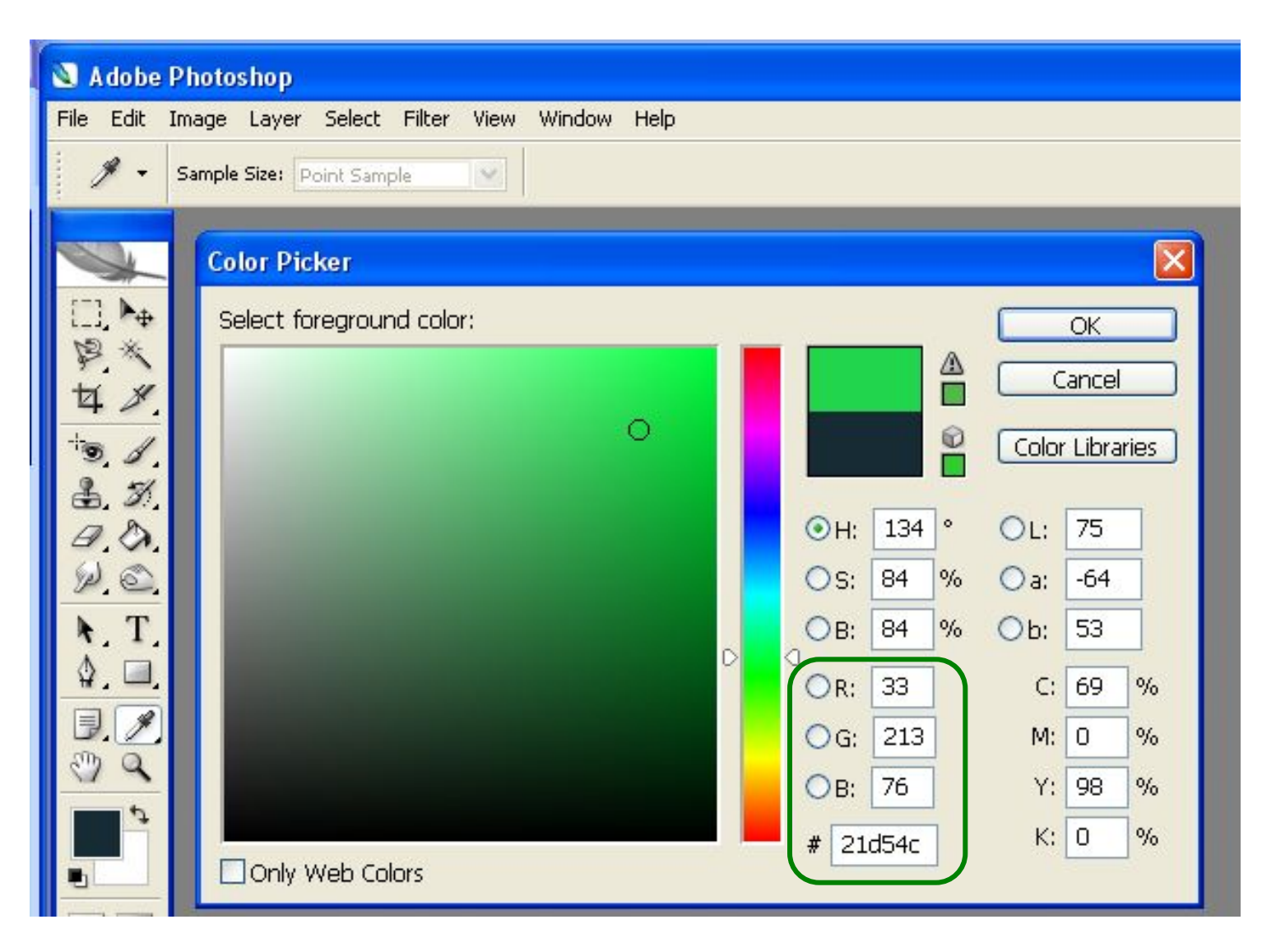

## **Определение цвета в графическом редакторе Gimp**

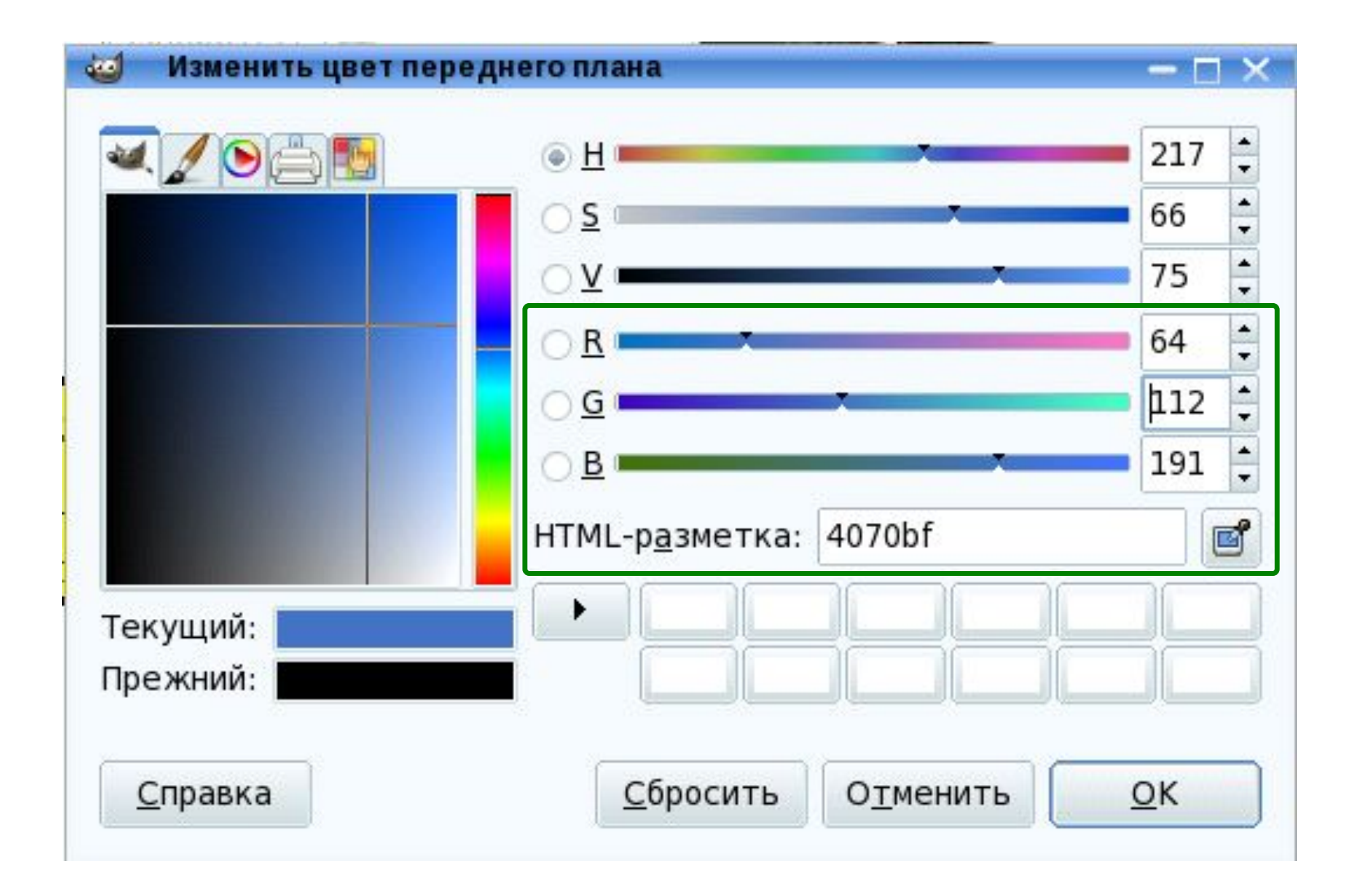

#### **Определение цвета в цветовом калькуляторе Яндекс**

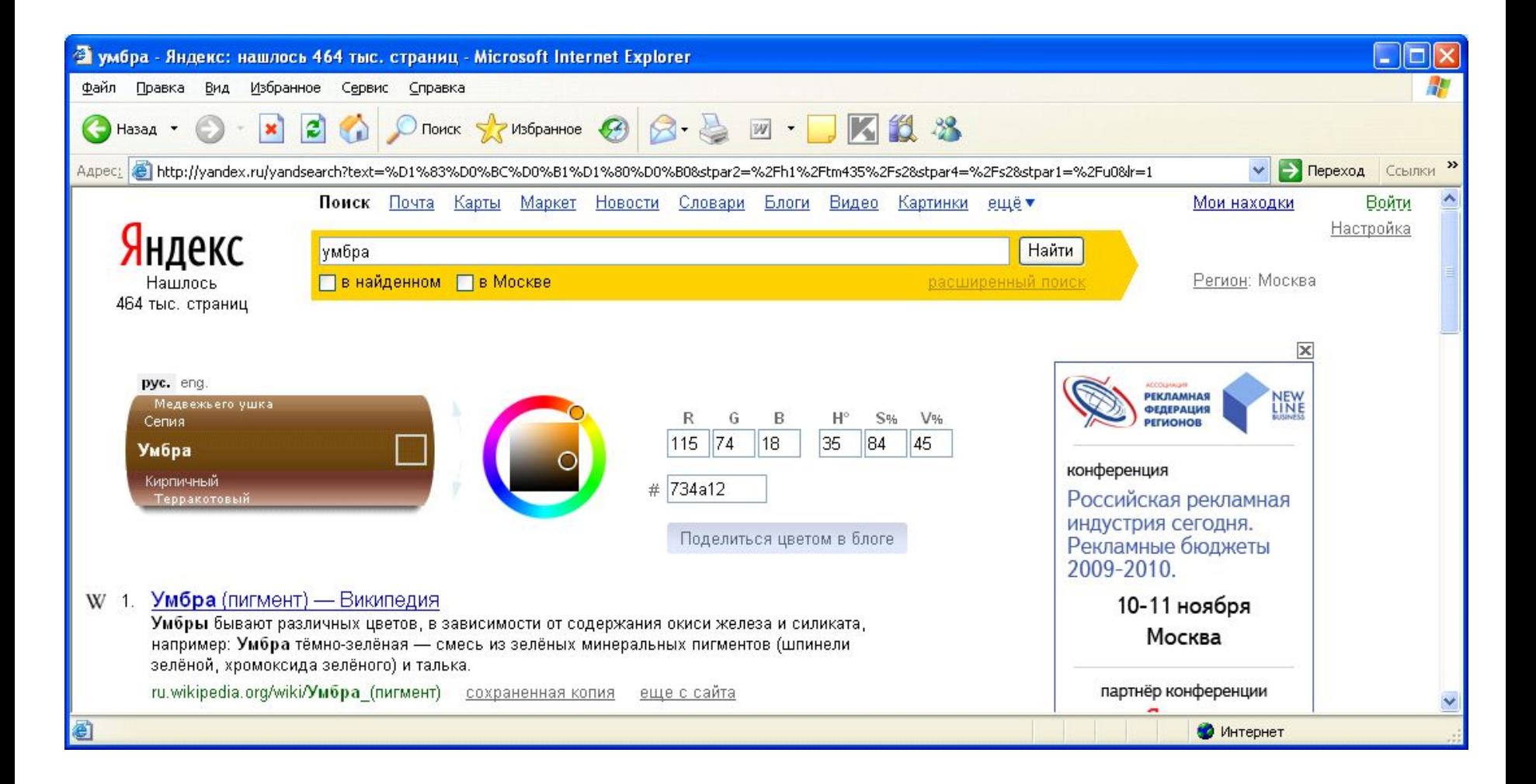

# **Типовые задачи ЕГЭ**

Для кодирования цвета фона страницы Интернет используется атрибут **bgcolor="#ХХХХХХ"**, где в кавычках задаются шестнадцатеричные значения интенсивности цветовых компонент в 24-битной RGB-модели. Какой цвет будет у страницы, заданной тегом **<body bgcolor="#FFFFFF">**?

1) белый 2) зеленый 3) красный 4) синий

Для кодирования цвета фона страницы Интернет используется атрибут **bgcolor="#ХХХХХХ"**, где в кавычках задаются шестнадцатеричные значения интенсивности цветовых компонент в 24-битной RGB-модели. К какому цвету будет близок цвет страницы, заданный тегом **<body bgcolor="#747474">**?

1) серый 2) белый 3) фиолетовый 4) черный

# **Типовые задачи ЕГЭ**

Для кодирования цвета фона страницы Интернет используется атрибут **bgcolor="#ХХХХХХ"**, где в кавычках задаются шестнадцатеричные значения интенсивности цветовых компонент в 24-битной RGB-модели. Какой цвет будет у страницы, заданной тегом **<body bgcolor="#FFFFFF">**?

1) белый 2) зеленый 3) красный 4) синий

# *Решение*

# **FFFFFF**

# **красный зеленый синий**

Каждый из трех составляющих цветов имеет максимально возможную яркость **FF<sub>16</sub> = 255<sub>10</sub>. Их смесь – белый цвет**.

# **Типовые задачи ЕГЭ**

Для кодирования цвета фона страницы Интернет используется атрибут **bgcolor="#ХХХХХХ"**, где в кавычках задаются шестнадцатеричные значения интенсивности цветовых компонент в 24-битной RGB-модели. К какому цвету будет близок цвет страницы, заданный тегом **<body bgcolor="#747474">**?

1) серый 2) белый 3) фиолетовый 4) черный

#### *Решение*

# **74 74 74**

#### **красный зеленый синий**

Все три составляющих цвета имеют одинаковую яркость **74<sub>16</sub> = 116**<sub>10</sub>. Смесь базовых цветов одинаковой яркости – **серый цвет**.